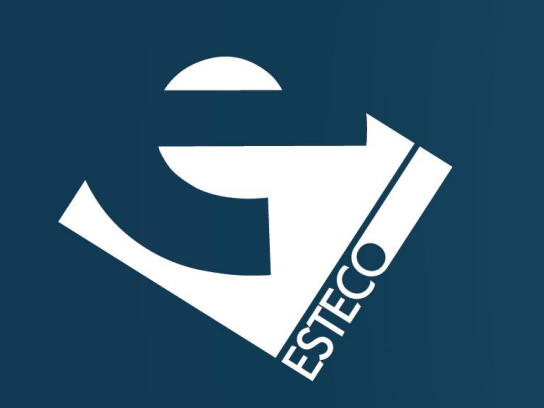

# Programming in Java – Inheritance

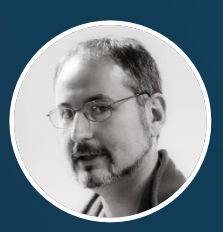

*Paolo Vercesi Technical Program Manager*

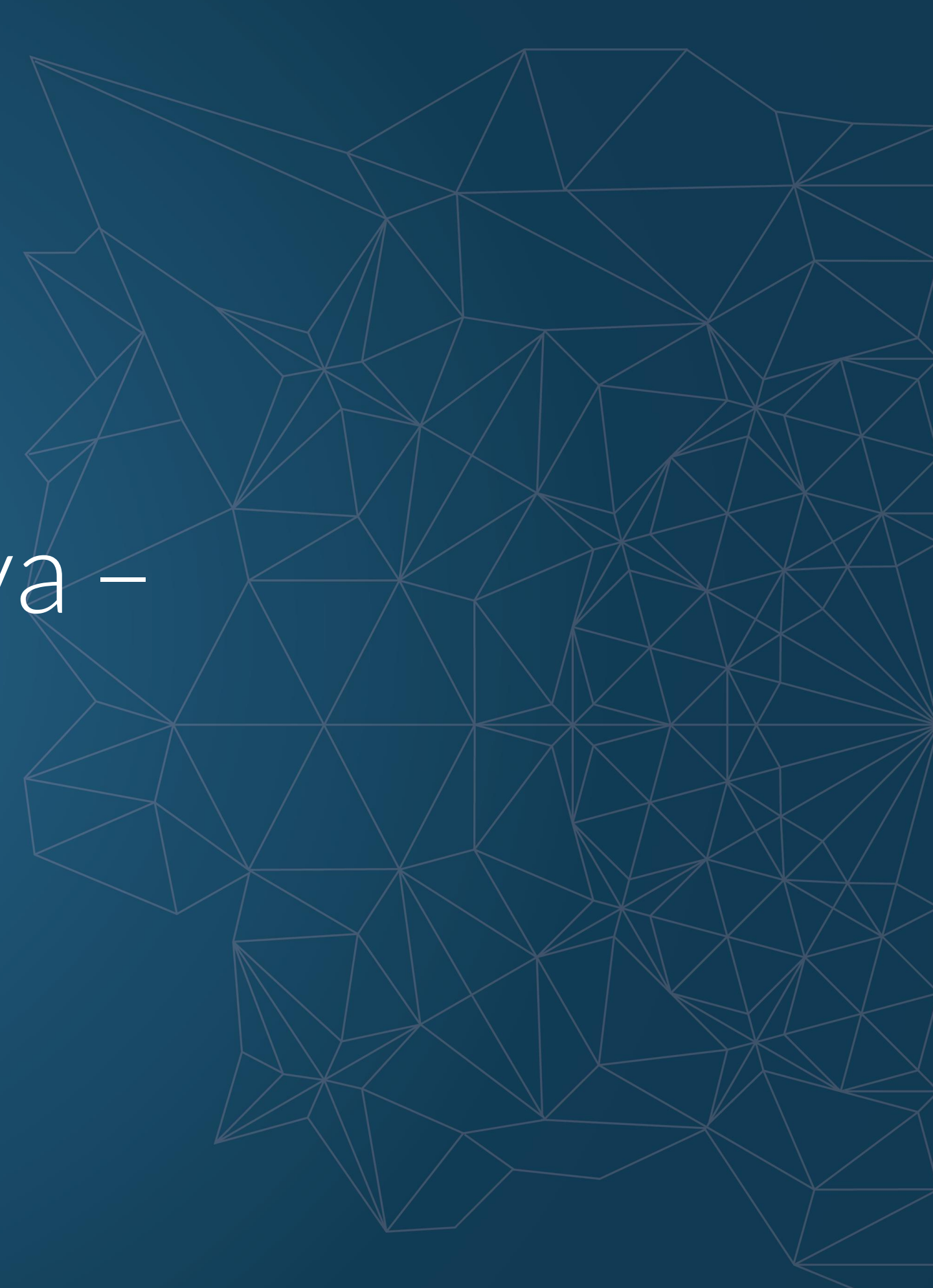

© 2019 ESTECO SpA

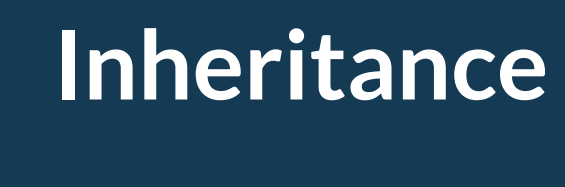

**Access control**

**Polymorphism**

**Interfaces**

© 2019 ESTECO SpA

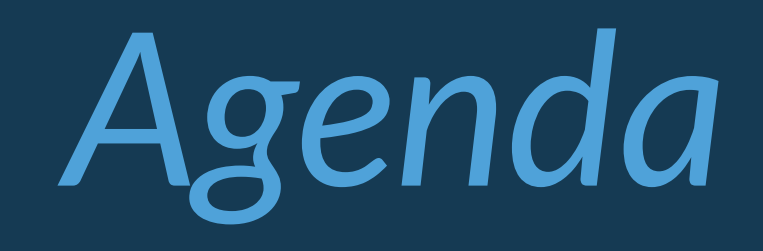

### **Inheritance**

*Inheritance allows to define new classes by reusing other classes, specifying just the differences.*

*It is possible to define a new class (subclass) by specifying that the class must be like other class (superclass)*

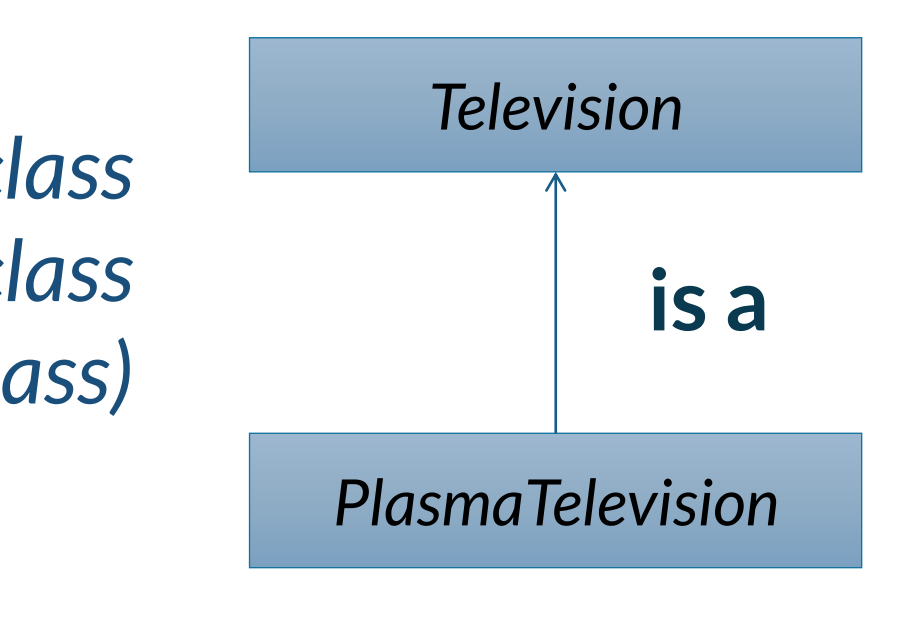

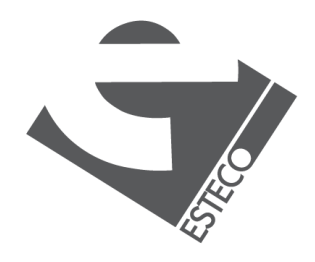

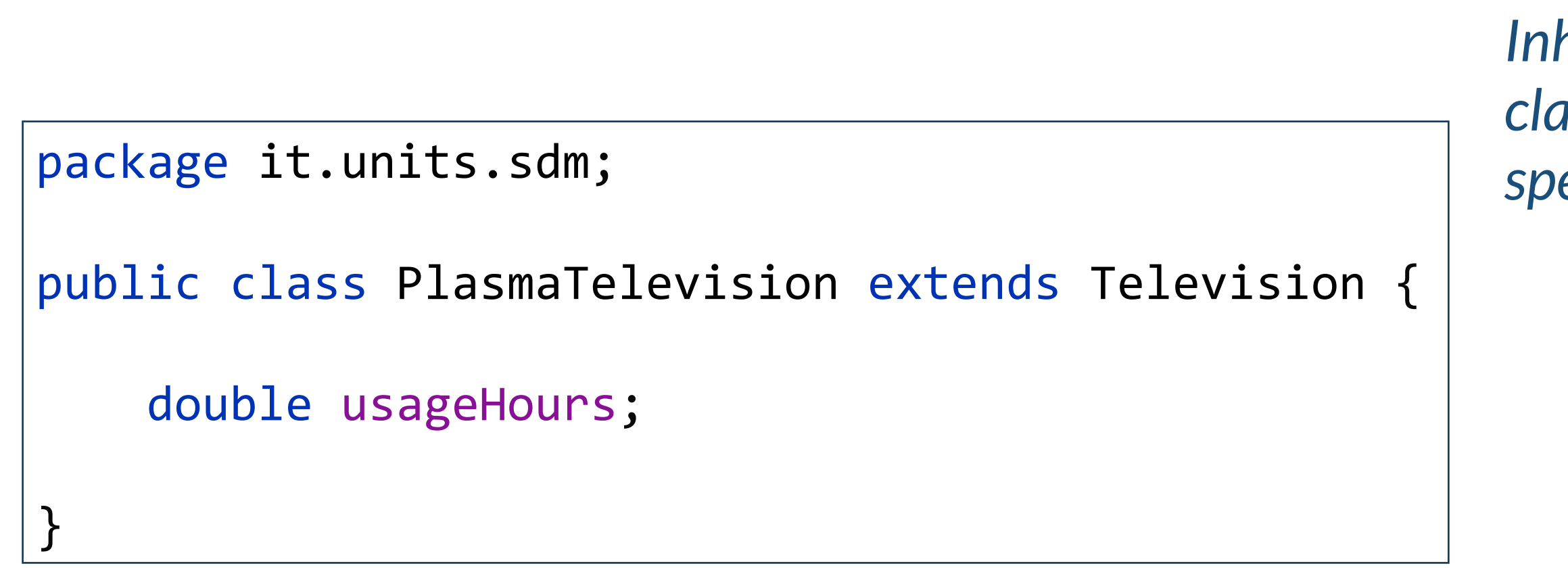

### **Inheritance**

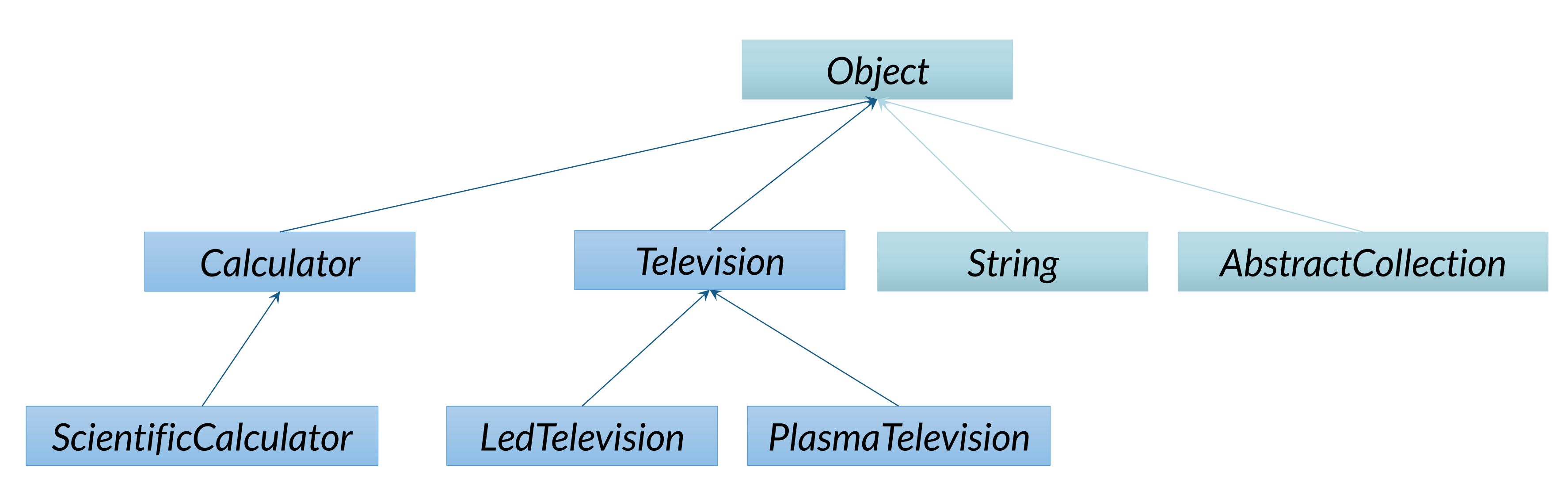

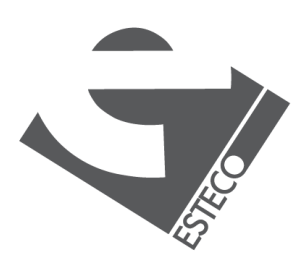

### **Constructors definition**

```
package it.units.sdm;
public class PlasmaTelevision extends Television {
    double usageHours;
    public PlasmaTelevision(String model, double usageHours) {
        super(model);
        this.usageHours = usageHours;
    }
}
```
*If the superclass defines at least one constructor, the subclass must define a constructor and it must invoke one constructor of the superclass by using super*

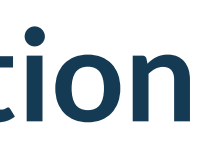

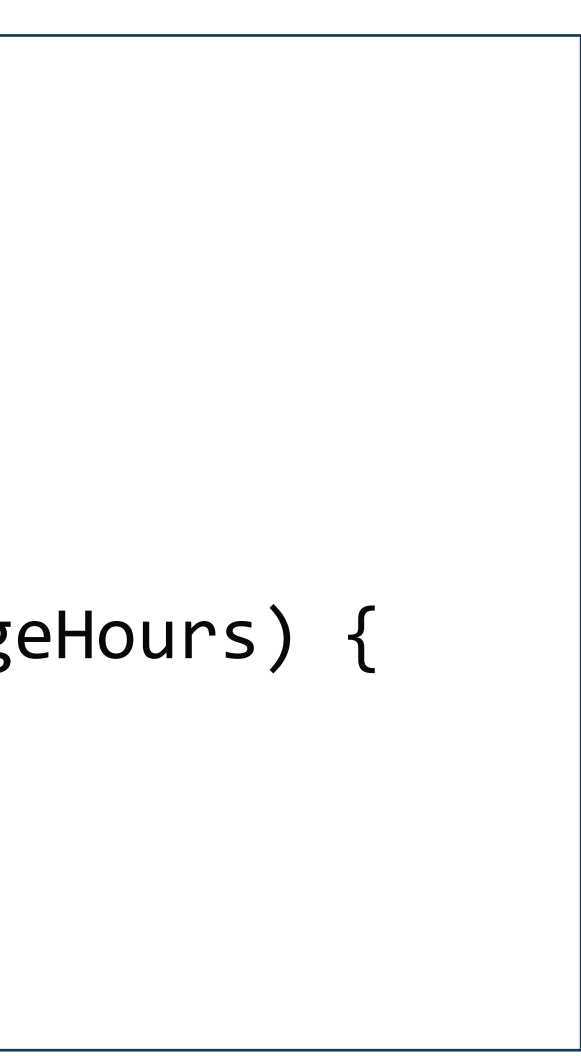

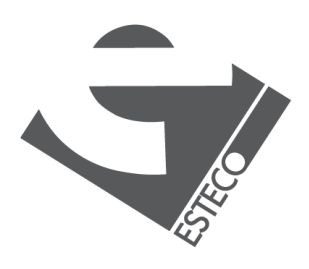

 $Q$  2019 ESTECO Sp

### **Constructors**

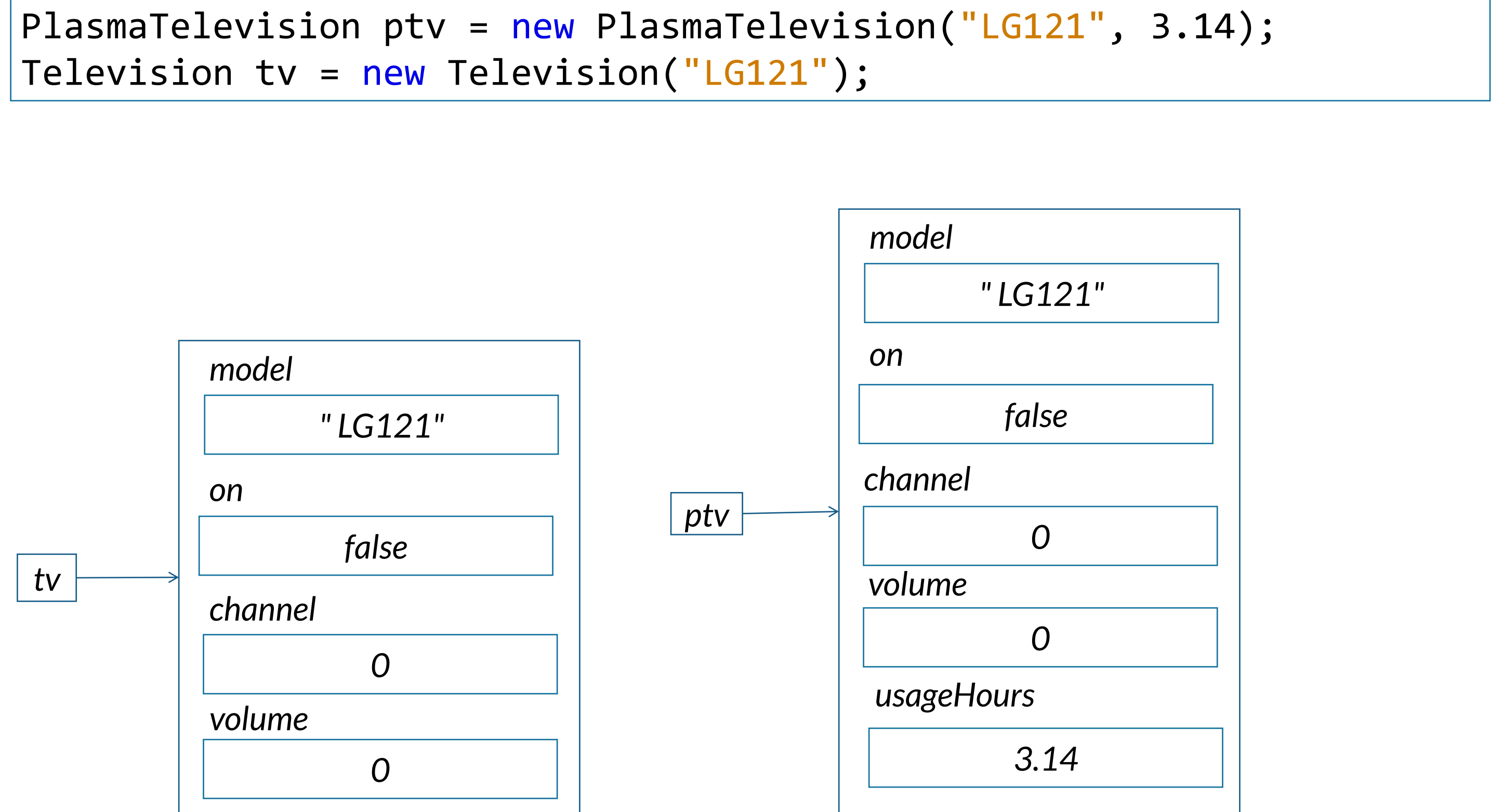

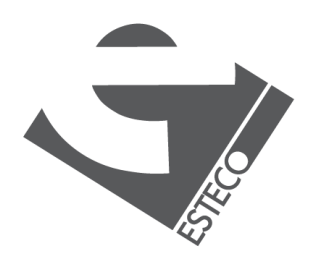

### **Inheritance with methods**

✓ *New methods can be defined in the subclass to specify the behavior of the objects of the subclass*

✓ *When a message is sent to an object, the method is searched for in the class of the receptor object.*

> ✓ *If it is not found then it is searched for higher up in the hierarchy.*

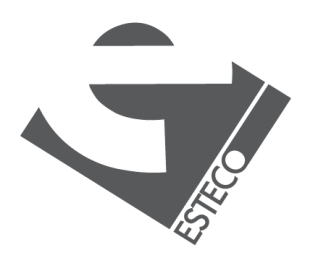

 $@$  2019 ESTECO Sp4

### **Inherited methods**

PlasmaTelevision ptv = new PlasmaTelevision("LG121", 0.0); ptv.turnOn();

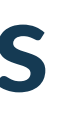

*Inherited method can be used directly on the instances of the subclass*

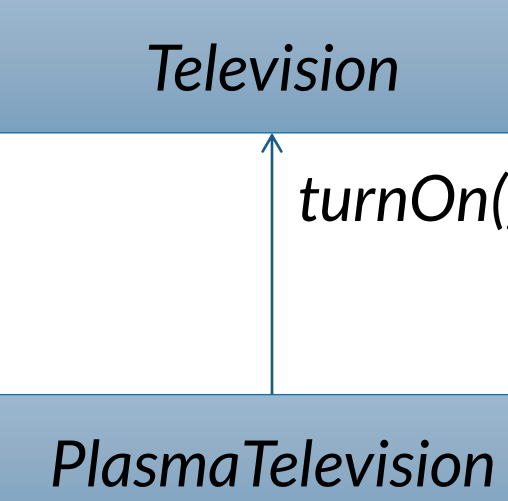

*turnOn()*

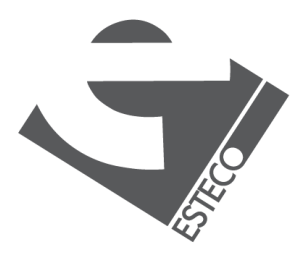

### **Overridden methods 1/2**

### *Methods in the subclass can override the methods in the superclass*

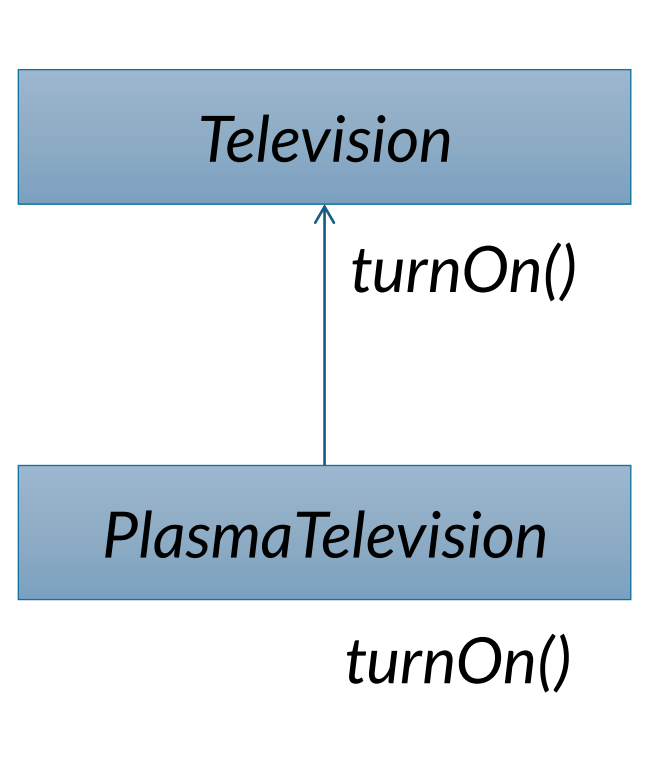

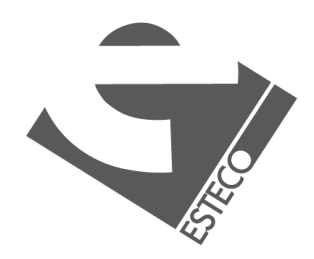

```
package it.units.sdm;
public class PlasmaTelevision extends Television {
   double usageHours;
    long startTime;
    public PlasmaTelevision(String model) {
        super(model);
    }
   @Override
   void turnOn() {
        super.turnOn();
        startTime = System.currentTimeMillis();
    }
}
```
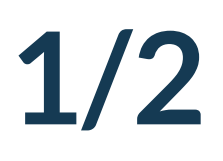

## **Overridden methods 2/2**

```
public class PlasmaTelevision extends Television {
    private double usageHours;
    private long startTime;
    public PlasmaTelevision(String model) {
        super(model);
    }
    void turnOn() {
        super.turnOn();
        startTime = System.currentTimeMillis();
    }
    void turnOff() {
        super.turnOff();
        var endTime = System.currentTimeMillis();
       usageHours += (endTime-startTime) / (1000.0 * 60 * 60);
    }
    public double getUsageHours() {
        return usageHours;
    }
}
```
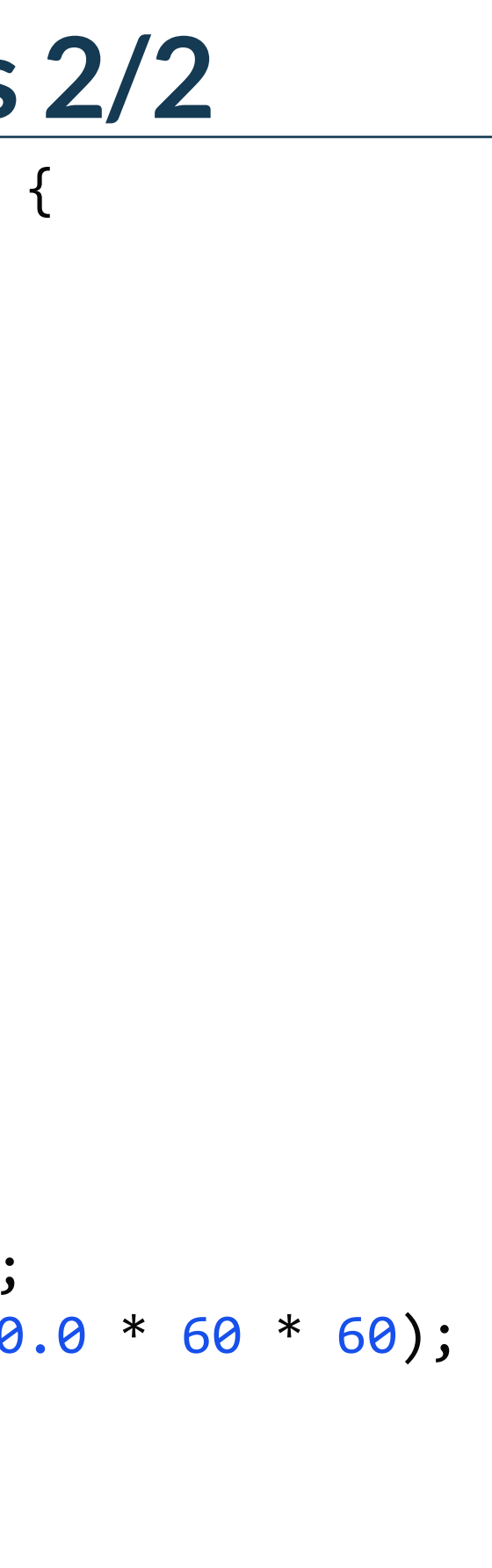

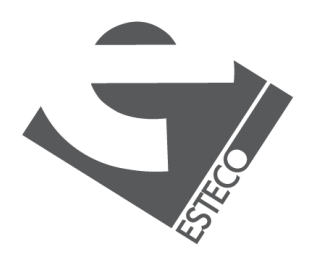

# **toString()**

*public String toString() is an instance method defined in Object tha returns the string representation of an object.* 

*In general, the toString() method returns a string that "textually represents" this object. The result should be a concise but informative representation that is easy for a person to read. It is recommended that all subclasses override this method. The string output is not necessarily stable over time or across JVM invocations.*

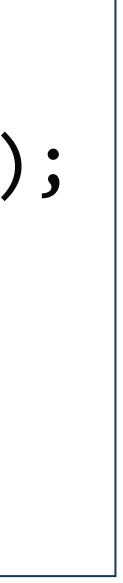

*The toString() method is automatically used by Java when converting an object to a String* 

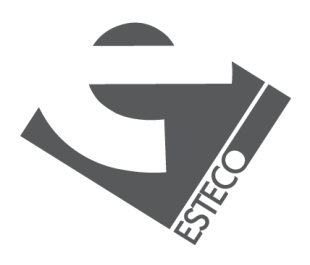

```
public static void main(String[] args) {
    Television tv = new Television("LG120");
    PlasmaTelevision ptv = new PlasmaTelevision("LG121");
    System.out.println("tv: " + tv);
    System.out.println(ptv);
}
```
# **getClass()**

*getClass() is an instance method defined in Object that returns the class of an object*

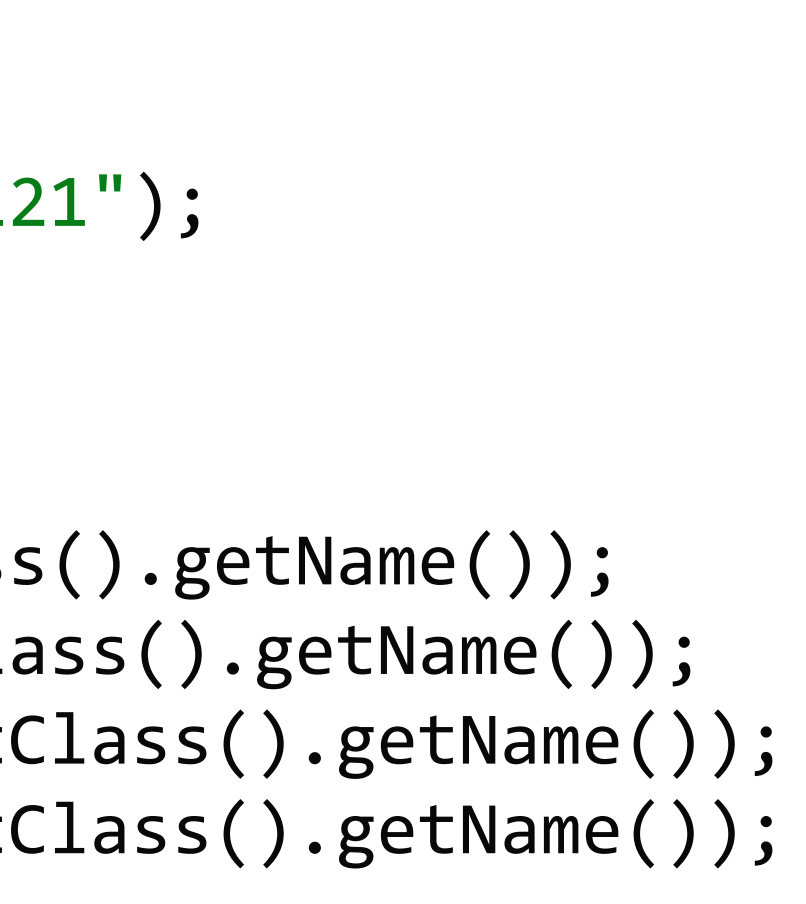

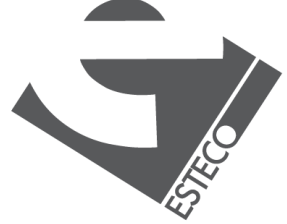

 $@$  2019 ESTECO Sp

public static void main(String[] args) { Television tv = new Television("LG120"); PlasmaTelevision ptv = new PlasmaTelevision("LG121"); Television ptv2 = new PlasmaTelevision("LG121"); Object ptv3 = new PlasmaTelevision("LG121");

System.*out*.println("tv.getClass() " + tv.getClass().getName()); System.*out*.println("ptv.getClass() " + ptv.getClass().getName()); System.*out*.println("ptv2.getClass() " + ptv2.getClass().getName()); System.*out*.println("ptv3.getClass() " + ptv3.getClass().getName());

}

tv.getClass() it.units.sdm.Television ptv.getClass() it.units.sdm.PlasmaTelevision ptv2.getClass() it.units.sdm.PlasmaTelevision ptv3.getClass() it.units.sdm.PlasmaTelevision

### **New methods definition**

### *New methods can also be defined*

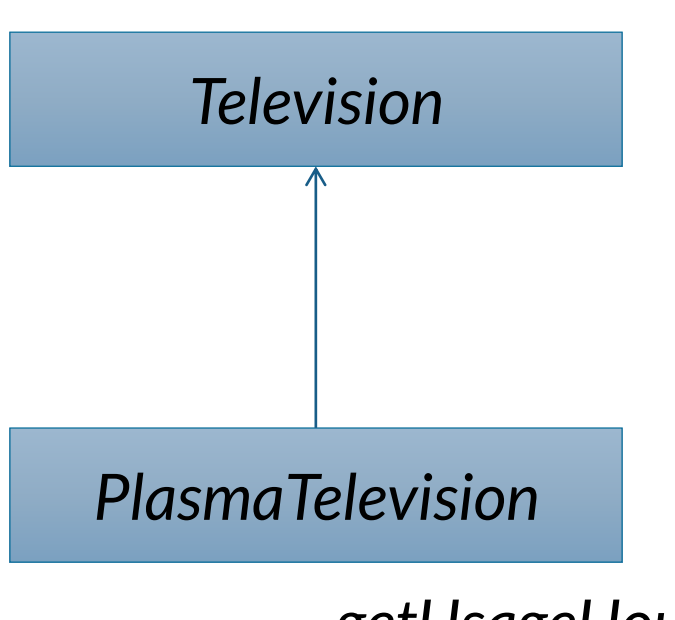

*getUsageHours()*

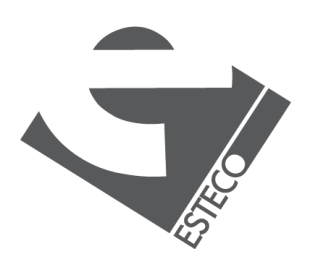

```
public class PlasmaTelevision extends Television {
    double usageHours;
    long startTime;
    public PlasmaTelevision(String model) {
        super(model);
    }
    public double getUsageHours() {
        return usageHours;
    }<br>}
}
```
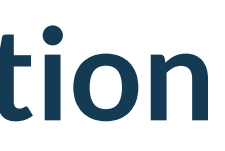

### **instanceOf**

### *instanceof is an operator that determines if an object is an instance of a specified class*

public static void main(String[] args) { Television tv = new Television("LG120"); Television ptv = new PlasmaTelevision("LG121");

System.*out*.println("is tv a Television? " + (tv instanceof Television)); System.*out*.println("is tv a PlasmaTelevision? " + (tv instanceof PlasmaTelevision)); System.*out*.println("is ptv a Television? " + (ptv instanceof Television)); System.*out*.println("is ptv a PlasmaTelevision? " + (ptv instanceof PlasmaTelevision));

}

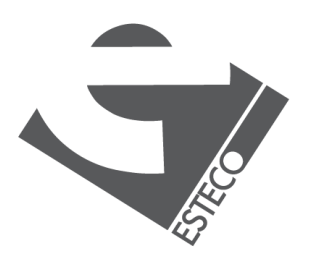

 $@$  2019 ESTECO Sp

is tv a Television? true is tv a PlasmaTelevision? false is ptv a Television? true is ptv a PlasmaTelevision? true

# **Late binding**

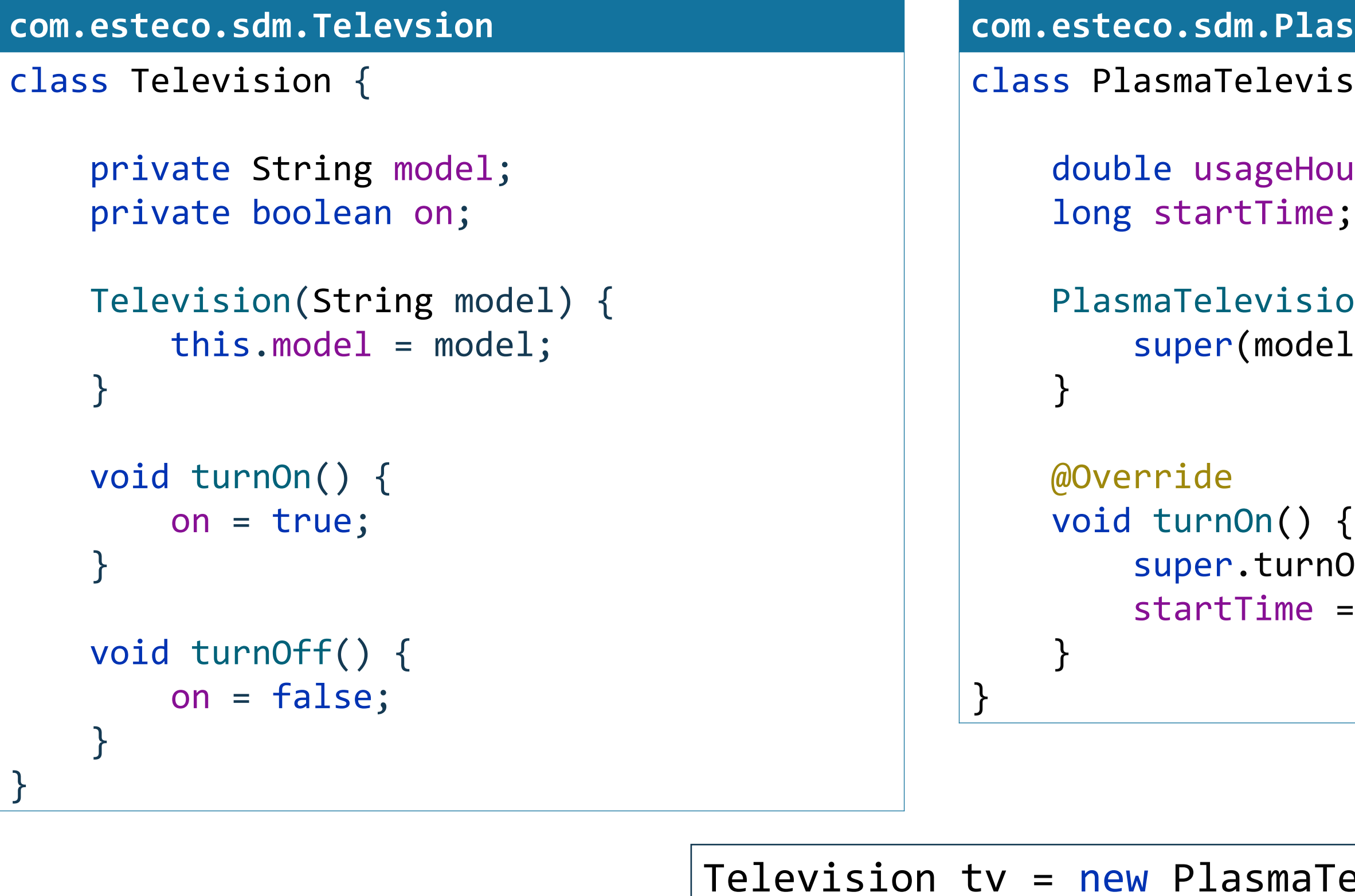

*Which turnOn() is invoked?*  $\longrightarrow$  tv.turnOn();

### **ismaTelevsion**

```
sion extends Television {
iurs;
.on(String model) {
: (1)S();
```
startTime = System.*currentTimeMillis*();

### Television ("LG121");

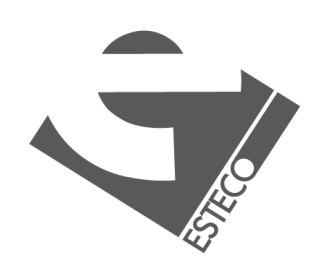

### **Class casting**

```
PlasmaTelevision ptv0 = new PlasmaTelevision("FullHD");
Television tv0 =ptv0;
Object obj0 = ptv0;
Television tv = new PlasmaTelevision("LG121");
PlasmaTelevision ptv = tv; //illegal assignment
PlasmaTelevision ptv2 = (PlasmaTelevision) tv;
Object obj = new PlasmaTelevision("LG121");
PlasmaTelevision ptv3 = (PlasmaTelevision) obj;
Calculator calculator = new Calculator();
PlasmaTelevision ptv4 = (PlasmaTelevision) calculator;
```
*It is always possible to assign a variable referring a subclass to a variable of a superclass*

> *To assign a variable of a superclass to a subclass we must use the cast operator*

> *Assignments between variables of different hierarchies are not allowed*

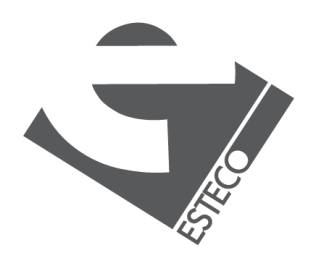

### **Access control**

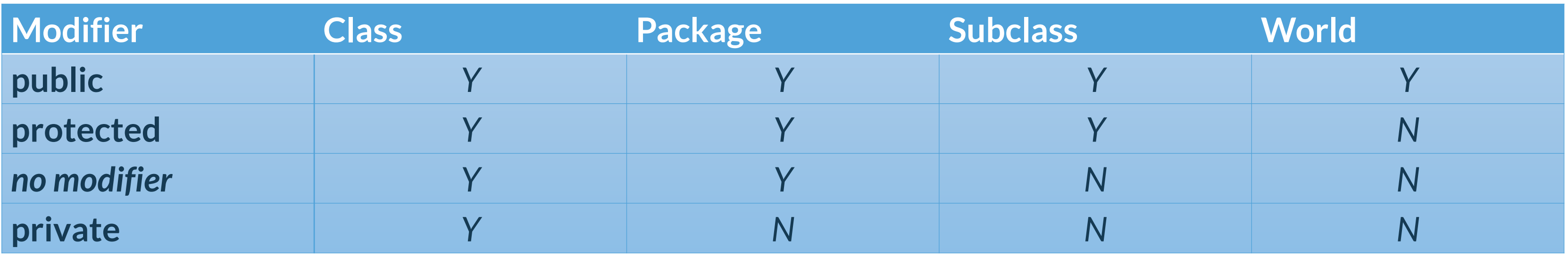

*A class may be declared with the modifier public, in which case that class is visible to all classes everywhere. If a class has no modifier (the default, also known as package-private), it is visible only within its own package.*

*A member with access modifier private can only be accessed from its own class A member without an access modifier can only be accessed from within its own package (package-private) A member with access modifier protected can be accessed from within its own package and from the subclasses of its class in another package A member with access modifier public is visible from all the classes*

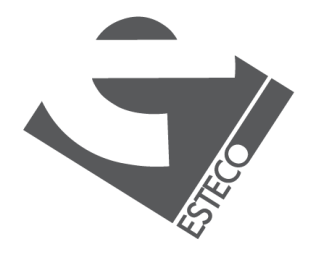

 $@$  2019 ESTECO Sp4

### **Who can access this class? 1/3**

```
com.esteco.sdm.Televsion
package com.esteco.sdm;
public class Television {
    private String model;
    public Television(String model) {
        this.model = model;
    }<br>}
    public String getModel() {
        return model;
    }
}
```
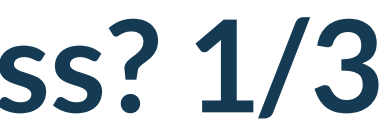

*Anyone from any package!*

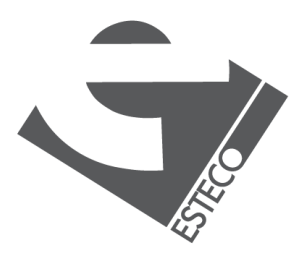

 $@$  2019 ESTECO Sr

### **Who can access this class? 2/3**

```
com.esteco.sdm.Televsion
package com.esteco.sdm;
class Television {
    private String model;
    public Television(String model) {
        this.model = model;
    }<br>}
    public String getModel() {
        return model;
    }
}
```
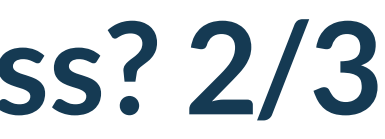

### *Anyone from the com.esteco.sdm package!*

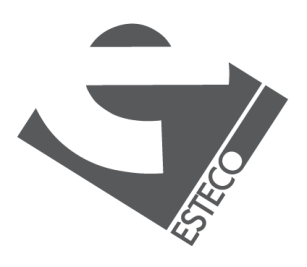

 $Q$  2019 ESTECO Sp

### **Who can access this class? 3/3**

```
com.esteco.sdm.Televsion
package com.esteco.sdm;
private class Television {
    private String model;
    public Television(String model) {
        this.model = model;
    }<br>}
    public String getModel() {
        return model;
    }
}
```
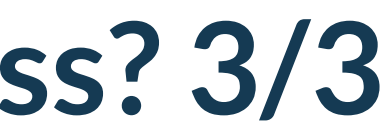

*No one, this declaration is illegal!*

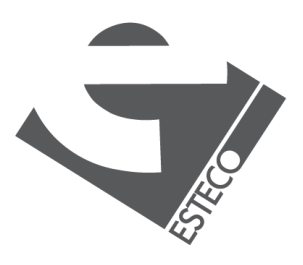

 $@$  2019 ESTECO Sr

### **Who can instantiate this class? 1/3**

```
com.esteco.sdm.Televsion
package com.esteco.sdm;
public class Television {
    private String model;
    public Television(String model) {
        this.model = model;
    }<br>}
    public String getModel() {
        return model;
    }
}
```
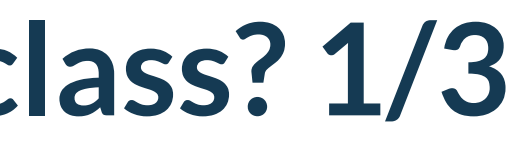

*Anyone from any package!*

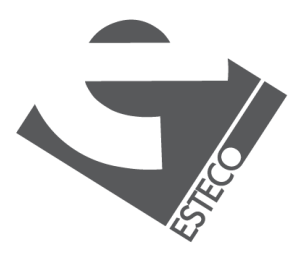

 $@$  2019 ESTECO Sr

### **Who can instantiate this class? 2/3**

```
com.esteco.sdm.Televsion
package com.esteco.sdm;
public class Television {
    private String model;
    private Television(String model) {
        this.model = model;
    }<br>}
    public String getModel() {
        return model;
    }
}
```
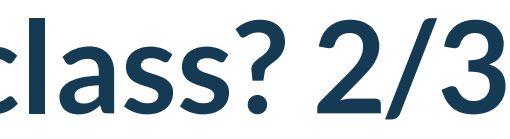

*Only someone within this class!*

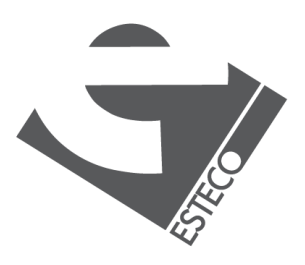

 $@$  2019 ESTECO Sp

### **Who can instantiate this class? 3/3**

```
com.esteco.sdm.Televsion
package com.esteco.sdm;
class Television {
    private String model;
    public Television(String model) {
        this.model = model;
    }<br>}
    public String getModel() {
        return model;
    }
}
  ?
```
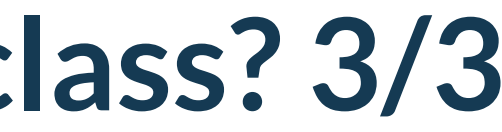

*Only someone within the same package!*

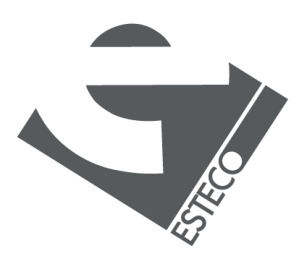

 $@$  2019 ESTECO Si

### **Who can access the model variable? 1/3**

```
com.esteco.sdm.Televsion
package com.esteco.sdm;
public class Television {
    private String model;
    public Television(String model) {
        this.model = model;
    }
    public String getModel() {
        return model;
    }
}
```
*Only someone within the same class!*

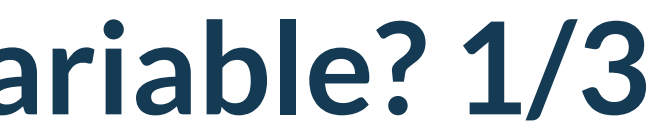

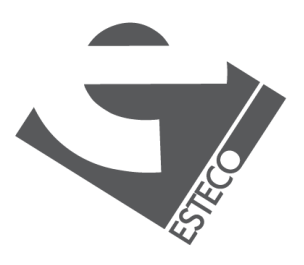

 $@$  2019 ESTECO Sp

### **Who can access the model variable? 2/3**

```
com.esteco.sdm.Televsion
package com.esteco.sdm;
public class Television {
    public String model;
    public Television(String model) {
        this.model = model;
    }
    public String getModel() {
        return model;
    }
}
```
*Everyone can read and write the model variable.*

*In general, very dangerous.*

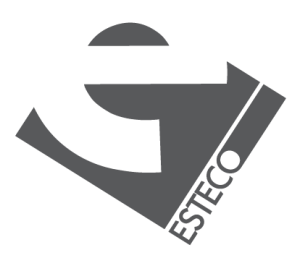

 $@$  2019 ESTECO Sp

### **Who can access the model variable? 3/3**

```
com.esteco.sdm.Televsion
package com.esteco.sdm;
public class Television {
    public final String model;
    public Television(String model) {
        this.model = model;
    }<br>}
    public String getModel() {
        return model;
    }
}
```
*Everyone can read the model variable.*

*But only the constructor can assign* 

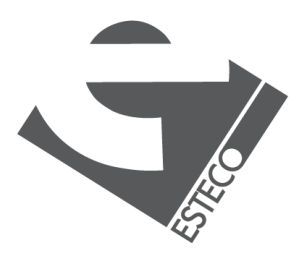

 $@$  2019 ESTECO Sp

*it!*

# **Who can invoke the getModel() method? 1/4**

```
com.esteco.sdm.Televsion
package com.esteco.sdm;
public class Television {
    private final String model;
    public Television(String model) {
        this.model = model;
    }<br>}
    public String getModel() {
        return model;
    }
}
```
*Everyone can invoke the getModel() method*

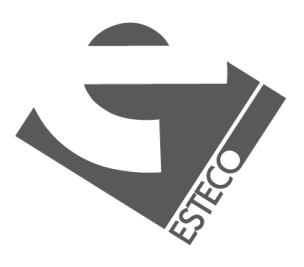

 $Q$  2019 ESTECO Sp

## **Who can invoke the getModel() method? 2/4**

```
com.esteco.sdm.Televsion
package com.esteco.sdm;
public class Television {
    private final String model;
    public Television(String model) {
        this.model = model;
    }<br>}
    private String getModel() {
        return model;
    }<br>}
}
```
*No one outside the Television class.* 

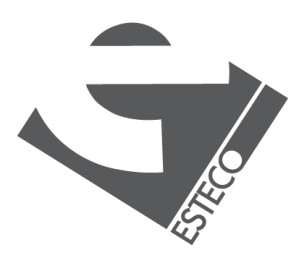

 $@$  2019 ESTECO Sr

# **Who can invoke the getModel() method? 3/4**

```
com.esteco.sdm.Televsion
package com.esteco.sdm;
public class Television {
    private final String model;
    public Television(String model) {
        this.model = model;
    }<br>}
    protected String getModel() {
        return model;
    }
}
```
*Anyone from the same package, or from any subclass.* 

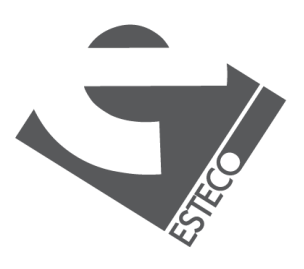

 $© 2019 FSTFCOSr$ 

# **Who can invoke the getModel() method? 4/4**

```
com.esteco.sdm.Televsion
package com.esteco.sdm;
class Television {
    private final String model;
    public Television(String model) {
        this.model = model;
    }<br>}
    public String getModel() {
        return model;
    }
}
```
*Everyone with a reference to a Television object.* 

*In more details, everyone with a reference to a Television object or an object of a subclass of Television.* 

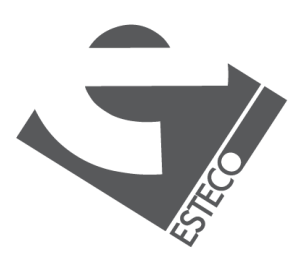

 $@$  2019 ESTECO Sp

### **You cannot reduce the access level with extension**

```
com.esteco.sdm.Televsion
```
public class Television {

```
private String model;
private boolean on;
```

```
double usageHours;
long startTime;
```

```
public Television(String model) {
    this.model = model;
}
```

```
public void turnOn() {
    on = true;
```

```
}
public void turnOff() {
    on = false;
}
```
protected void turnOn() { super.turnOn(); startTime = System.*currentTimeMillis*();

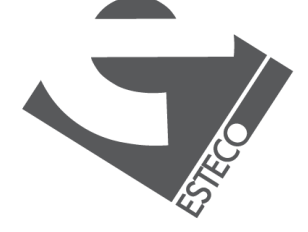

 $@$  2019 ESTECO Sr

}

**com.esteco.sdm.PlasmaTelevsion**

class PlasmaTelevision extends Television {

public PlasmaTelevision(String model) {

```
super(model);
}
```

```
@Override
}
```
}

### **Tips on choosing an access level**

*If other programmers use your class, you want to ensure that errors from misuse cannot happen. Access levels can help you do this.*

*<https://docs.oracle.com/javase/tutorial/java/javaOO/accesscontrol.html>*

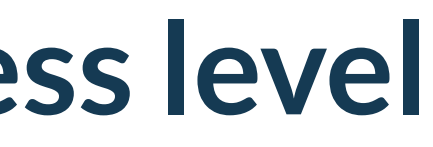

### *Use the most restrictive access level that makes sense for a particular member. Use private unless you have a good reason not to.*

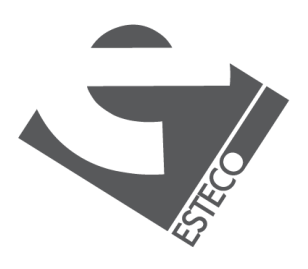

 $@$  2019 ESTECO Sp4

*Avoid public fields except for constants. Public fields tend to link you to a particular implementation and limit your flexibility in changing your code.*

### **Final classes**

```
com.esteco.sdm.Televsion
package com.esteco.sdm;
public final class Television {
    private String model;
    public Television(String model) {
        this.model = model;
    }<br>}
    public String getModel() {
        return model;
    }
}
```
### *Final classes cannot be extended.*

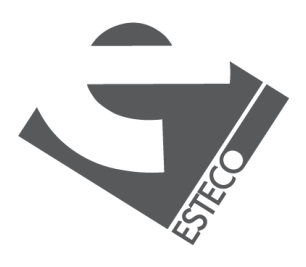

 $Q$  2019 ESTECO Sp

## **Final methods**

### **com.esteco.sdm.Televsion**

public class Television {

```
private String model;
private boolean on;
```

```
public Television(String model) {
    this.model = model;
}
```

```
final void turnOn() {
    on = true;
}
```

```
final void turnOff() {
    on = false;
}
```
}

### *Final methods cannot be overridden.*

class PlasmaTelevision extends Television {

```
com.esteco.sdm.PlasmaTelevsion
    double usageHours;
    long startTime;
        super(model);
    }
    @Override
    void turnOn() {
        super turnOn();
    }
}
```
public PlasmaTelevision(String model) {

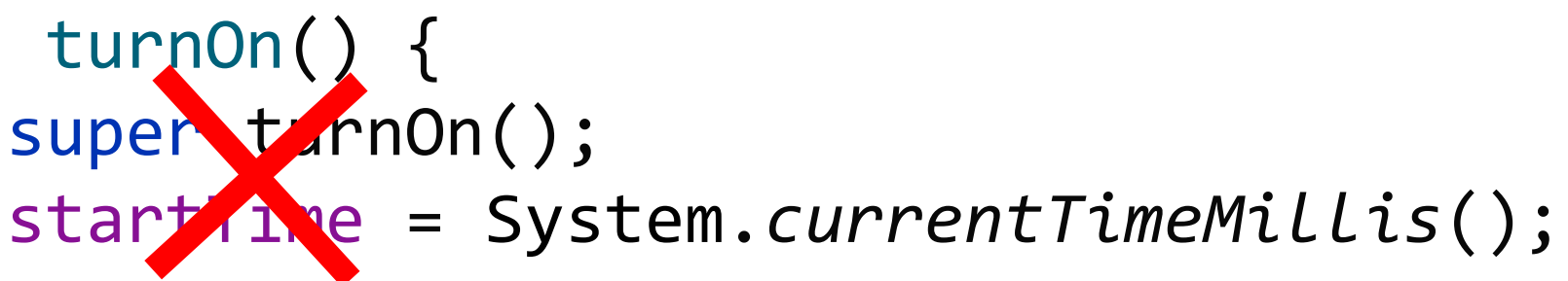

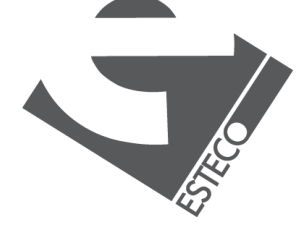

## **Writing for others**

*If other programmers use your class, you want to ensure that errors from misuse cannot happen.*

> *Please consider yourself as another programmer too!*

### **com.esteco.sdm.PlasmaTelevsion**

class PlasmaTelevision extends Television {

private double usageHours; private long startTime;

public PlasmaTelevision(String model) { super(model); }

@Override public void turnOn() { super.turnOn(); startTime = System.*currentTimeMillis*(); }

}

*What's wrong with extending Television and overriding turnOn()?*

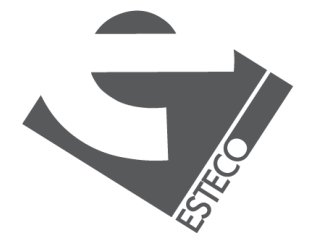

### **Abstract methods 1/2**

*If the turnOn() method is final, how do we allow other programmers to do something when a Television is turned on?*

- 
- 
- public Television(String model) {

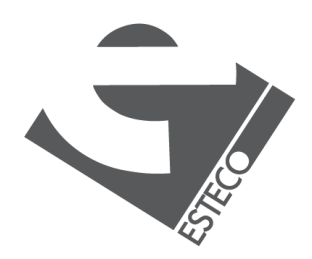

 $Q$  2019 ESTECO Sp

```
com.esteco.sdm.Televsion
public class Television {
    private String model;
    private boolean on;
        this.model = model;
    }
    final void turnOn() {
        on = true;
        turnedOn();
    }
    protected void turnedOn() {
    }
 }
```
*turnedOn() is the entry point for subclasses to perform operations after a Television is turned on.*

*turnOn() is defining a protocol. How the Television class works and how it should be extended.*

### **Abstract methods 2/2**

*What if we want all subclasses to be forced to define the turnedOn() method?*

**com.esteco.sdm.Televsion** public abstract class Television {

private boolean on;

- 
- private String model;
- protected Television(String model) { this.model = model;

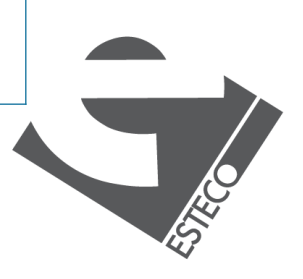

 $@$  2019 ESTECO Sr

}

public final void turnOn() { on = true; turnedOn(); }

protected abstract void turnedOn();

}

*We define turnedOn() as an abstract method. As a consequence, the Television class becomes abstract too.*

*Abstract classes cannot be instantiated. But they can be extended by subclasses.*

### **Final and abstract**

*The modifiers final and abstract can be applied to both classes and methods, and they are mutually exclusive*

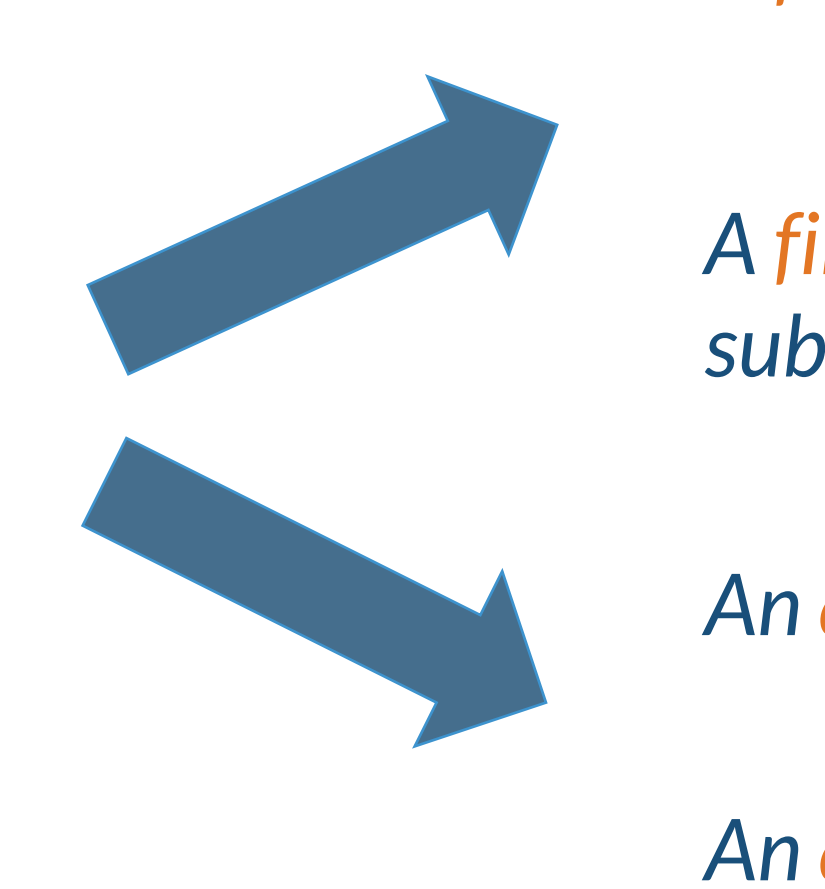

*A final method cannot be overridden in a subclass*

### *A final class does not allow sub-classing*

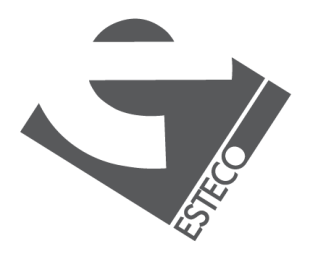

 $@$  2019 ESTECO Sp

*An abstract class cannot be instantiated*

*An abstract method has no body, and must be overridden in a subclass*

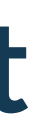

### **Interfaces**

### **it.units.sdm.Display**

```
public interface Display {
```

```
void display(String text);
```
}

*Interfaces are used to abstract what a class must do from how it does it.*

*Interfaces are syntactically like classes, but 1. they don't have instance variables 2. all methods are abstract (with the exception of methods with a default implementation) 3. all methods are implicitly public*

- 
- -
- 

*An interface definition doesn't say anything about how the methods are implemented*

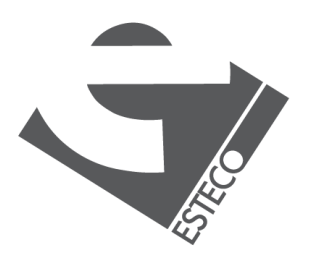

### **it.units.sdm.Calculator**

```
public class Calculator {
```

```
final Display display;
//...
```

```
Calculator(Display display) {
    this.display = display;
}
```

```
void onePressed() {
   string += "1";
   display.display(string);
}
```
}

### **Interface implementation 1/2**

```
it.units.sdm.Display
```

```
public interface Display {
```

```
void display(String text);
```
}

```
class ConsoleDisplay implements Display {
   @Override
    public void display(String text) {
        System.out.println(text);
    }
}
class PopupDisplay implements Display {
   @Override
    public void display(String text) {
        JOptionPane.showMessageDialog(null, text);
    }
}
```
*An interface can be implemented by any number of classes*

*A class can implement any number of interfaces.* 

*Interfaces are not inherited, they are implemented, so the single inheritance does not apply. There is no inheritance of instance members.*

*The methods that implement an interface must be declared public so there no way to restrict the access.* 

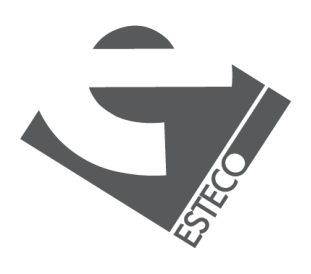

## **Interface implementation 2/2**

### **it.units.sdm.Display**

public interface Display {

void display(double d);

}

class ConsoleDisplay implements Display {

```
@Override
public void display(double d) {
    System.out.println(format(d));
}
public String format(double d) {
    return String.valueOf(d);
}
```
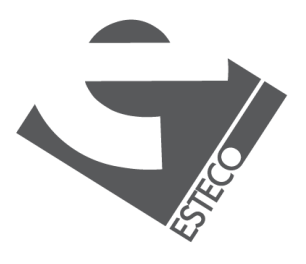

}

*A class that implement interfaces can have it own instance variables and it can define its own constructors and methods*

### **Partial interface implementation**

*A class implementing an interface must implement all the methods. Otherwise, it must be declared abstract.*

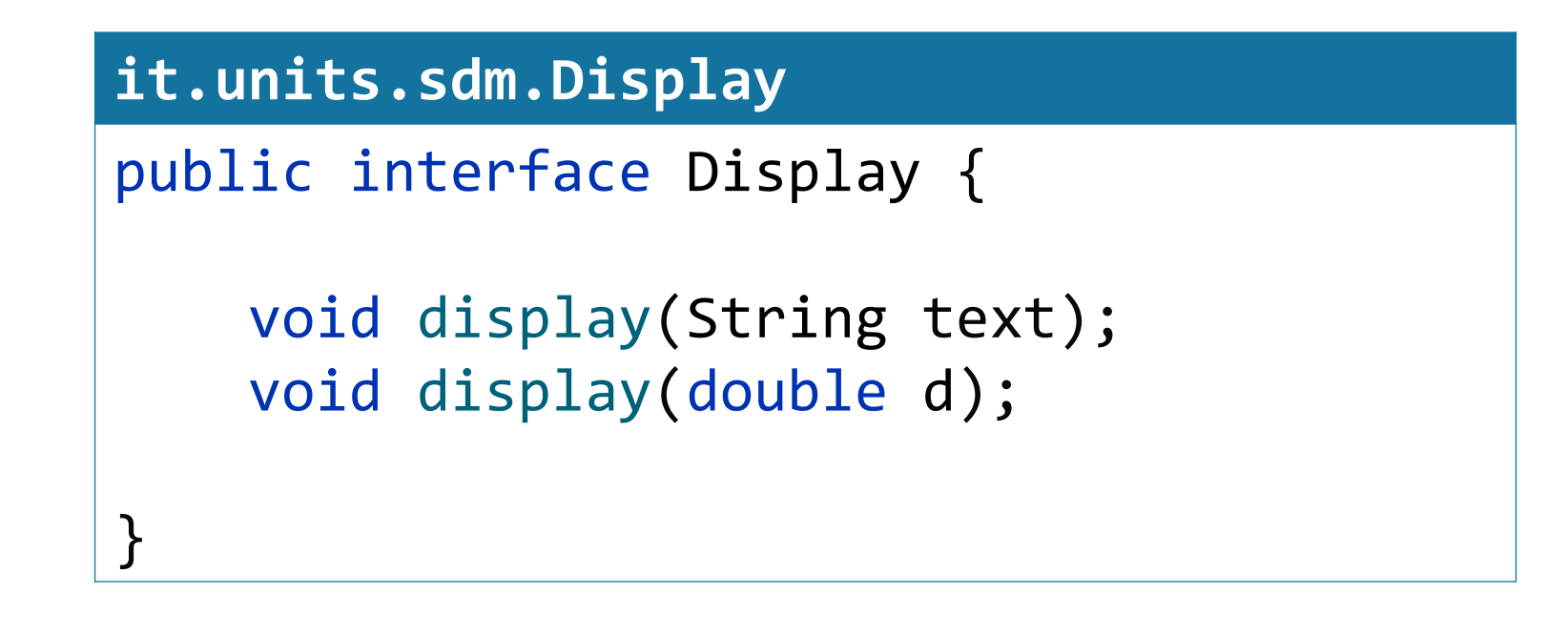

```
abstract class ConsoleDisplay implements Display {
   @Override
    public void display(String text) {
        System.out.println(text);
    }
}
```
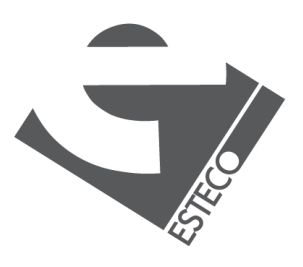

# **Implementation of multiple interfaces 1/4**

```
interface AutonomousCar {
   void driveTo(String address);
   void stop();
}
interface KeylessCar {
   void start();
   void stop();
}
```
class FiatTopolino implements KeylessCar, AutonomousCar {

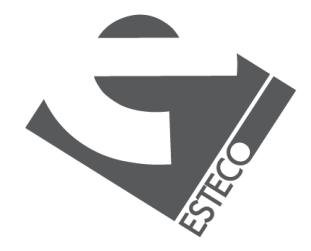

```
@Override
   public void driveTo(String address) {
       //Do something
    }
   @Override
   public void start() {
       //Do something
    }
   @Override
   public void stop() {
       //Should I stop as a KeylessCar
       //or as an AutonomousCar?
    }
}
```
*If a class implements two interfaces that declare the same method, then the same method will be used by clients of either interface.* 

*If a class implements more than one interface, the interfaces are separated with a comma.*

# **Implementation of multiple interfaces 2/4**

```
interface AutonomousCar {
   void driveTo(String address);
   void stop();
}
interface KeylessCar {
   void start();
   boolean stop();
}
```
class FiatTopolino implements KeylessCar, AutonomousCar {

```
@Override
public void driveTo(String address) {
    //Do something
}
@Override
public void start() {
    //Do something
}
@Override
public void/boolean stop() {
}
```
*//FiatTopolino cannot implement both interfaces*

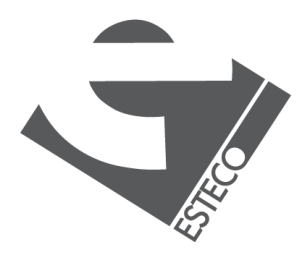

*A class cannot implement methods with the* } *same name, the same parameters, but a different return type.*

### **Implementation of multiple interfaces 3/4**

FiatTopolino c = new FiatTopolino(); AutonomousCar ac = c; KeylessCar kc = c;  $ac = kc;$ *Is this a legal assignment? Can I cast kc to an Autonomous car?*  ac = (AutonomousCar) kc

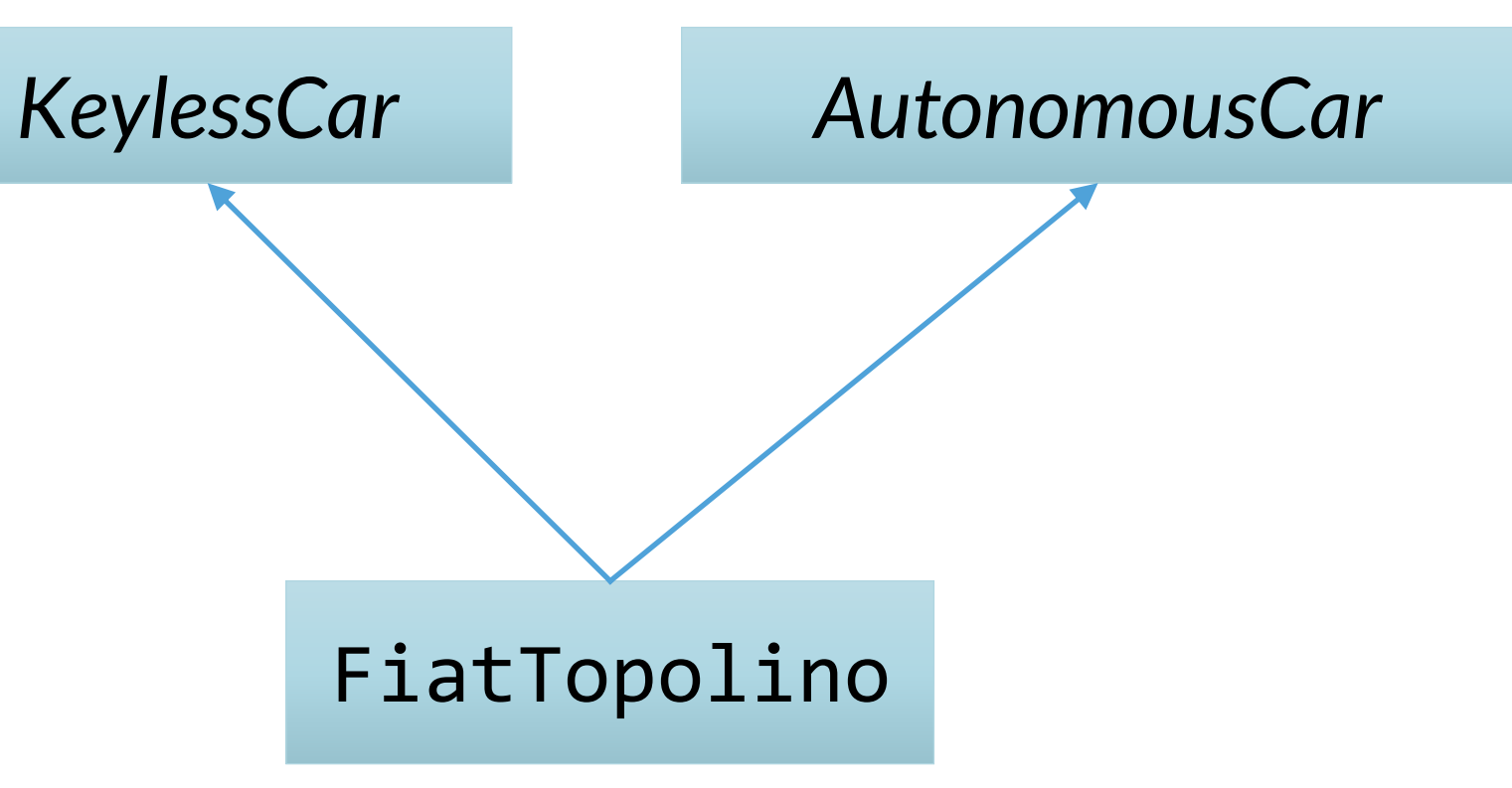

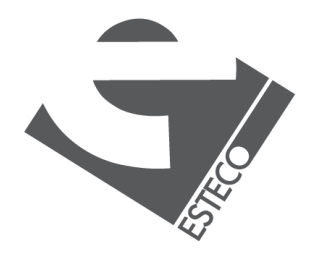

```
FiatTopolino c = new FiatTopolino();
AutonomousCar ac = c;
KeylessCar kc = c;
Display d1 = (Display) c;
```
### **Implementation of multiple interfaces 4/4**

Display d2 = (Display) kc;

*This code compiles, I will get a ClassCastException error at runtime.*

KeylessCar kc = c;

- FiatTopolino c = new FiatTopolino(); AutonomousCar ac = c;
- Calculator  $c1 = (Calculator) c;$
- *This code doesn't compile, cannot cast a FiatTopolino into a Calculator.*

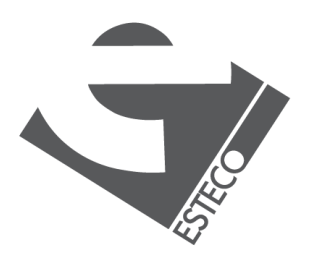

### **Interface extension**

```
interface Collection {
    int getSize();
    boolean isEmpty();
}
interface MutableCollection {
    void clear();
}<br>}
interface List extends Collection, MutableCollection {
    void addElement(Object obj);
}
```
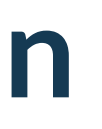

### *An interface can extend multiple interfaces*

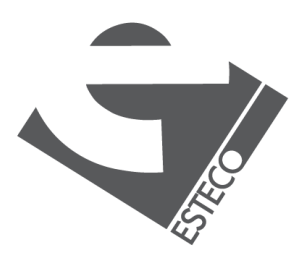

## **What's wrong with this interface?**

interface AutonomousCar {

void driveTo(String address);

void toString();

}

# *The return type of the toString() method clashes*

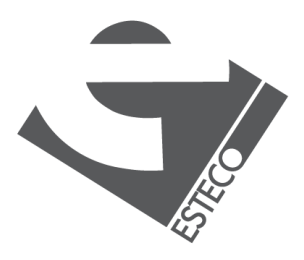

*with Object.toString()*

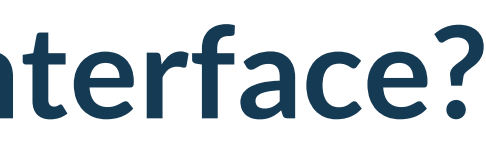

### **Anonymous classes 1/3**

```
Display display = new Display() {
    @Override
    public void display(String text) {
        System.out.println();
    }
};
```

```
it.units.sdm.Display
```

```
public interface Display {
```

```
void display(String text);
```
}

*An anonymous class is a class without a name.*

*The new operator creates an object of a class that has no name.*

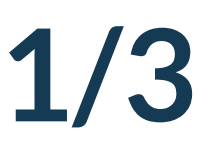

Interfaces can be implemented by anonymous classes too.

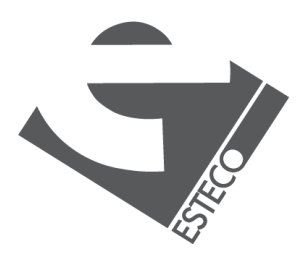

### **Anonymous classes 2/3**

```
public class Calculator {
    public static void main(String[] args) {
        Display display = new Display() \{@Override
            public void display(String text) {
                System.out.println();
            }
        };
        var calculator = new Calculator(display);
        calculator.onePressed();
        calculator.plusPressed();
        calculator.twoPressed();
        calculator.plusPressed();
        calculator.twoPressed();
        calculator.equalPressed();
    }
    //…
}
```
*By compiling this code, two classes are created:*

Calculator.class Claculator\$1.class

*Calculator\$1.class represents the anonymous class. That is anonymous in the source code, but it is not anonymous for the virtual machine.*

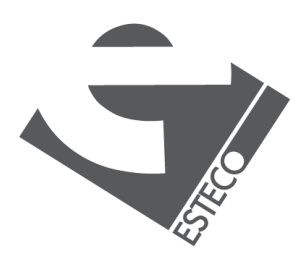

### **Anonymous classes 3/3**

```
Object a = new Object() {
    int a;
    {
        //there are no constructors but
        //we can use initializer blocks
    }
    public int getA() {\leftarrowreturn a;
    }
    @Override
    public String toString() {
        return "toString() redefined";
    }
};
                                                 objects, of any type.
                                                  a.getA()
```
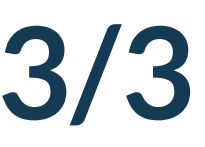

*Anonymous classes are not used to implement interfaces only, but they can be used to extends* 

*Can we invoke the getA() public method?*

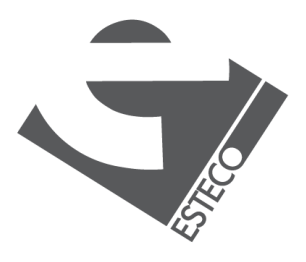

### **Interface static fields 1/2**

```
interface AutonomousCar {
    String DEFAULT ADDRESS = "3500 Deer Creek Road, Palo Alto, California";
    void driveTo(String address);
    void stop();
}
```
*Variables can be declared inside interface declarations. They are implicitly public, final, and static, meaning they cannot be changed by the implementing class and that they must be initialized.* 

*They can be used as constants shared among the implementing classes.*

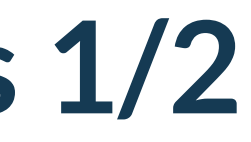

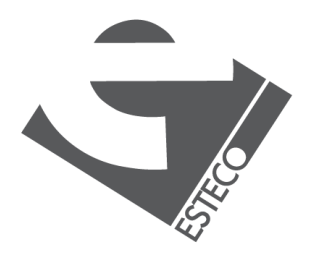

 $Q$  2019 ESTECO Sp

## **Interface static fields 2/2**

```
class FiatTopolino implements KeylessCar, AutonomousCar {
   @Override
    public void driveTo(String address) {
        if (address == null) {
            address = DEFAULT_ADDRESS;
        }
        //drive to address
    }
   @Override
   public void start() {
       //Do something
    }
   @Override
    public void stop() {
       //Just stop!
    }
}
```
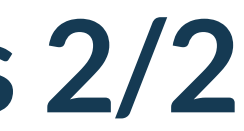

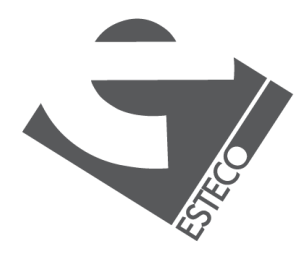

## **Static method in interfaces 1/2**

*All static methods in interfaces are implicitly public.*

*Static methods in interfaces are exactly like static methods in classes.*

```
interface AutonomousCar {
    static String getDefaultAddress() {
        return "3500 Deer Creek Road, Palo Alto, California";
    } 
    void driveTo(String address);
    void stop();
}
```
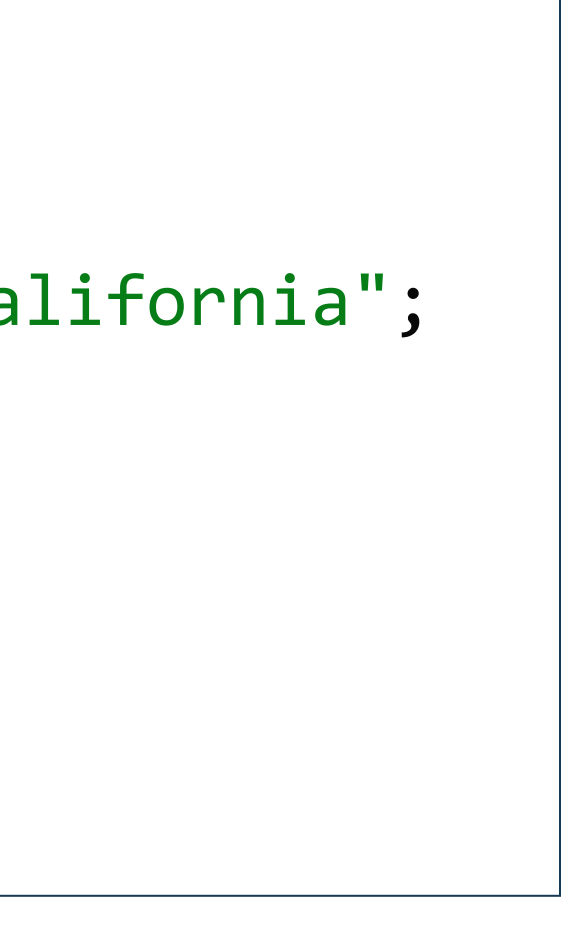

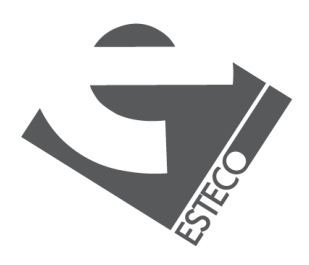

 $Q$  2019 ESTECO Sp

## **Static method in interfaces 2/2**

*Static methods in interfaces can be used as factory methods.*

```
interface Display {
    void display(String text);
    static Display createDefaultDisplay() {
        return new Display() {
            @Override
            public void display(String text) {
                System.out.println();
            }
        };
    } 
}
```
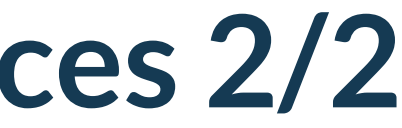

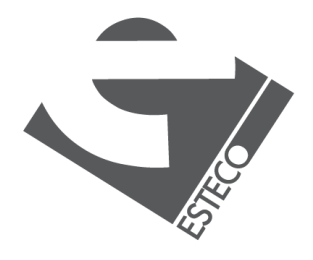

### **Default methods 1/2**

*Java 8 introduced the default methods in* 

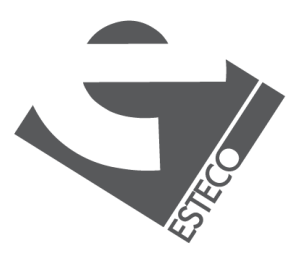

```
interface CollectionOfStrings { interfaces. 
   default boolean isEmpty() {
       return getSize() == 0;}
   int getSize();
   String[] getValues();
}
```
*Default methods can be overridden by classes implementing the interface.*

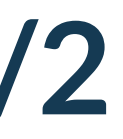

### **Default methods 2/2**

```
interface CollectionOfStrings {
    default boolean isEmpty() {
        return getSize() == 0;}
    int getSize();
    String[] getValues();
    default boolean contains(String string) {
        for (String s: getValues()) {
            if (Objects.equals(s, string))
                return true;
        }
        return false;
    }
}
```
*When we add the method* boolean contains(String) *to the CollectionOfStrings interface, most of the classes implementing CollectionOfStrings become unusable, because their source code don't compile anymore.*

*By defining a default method, we preserve the compatibility with older code bases.*

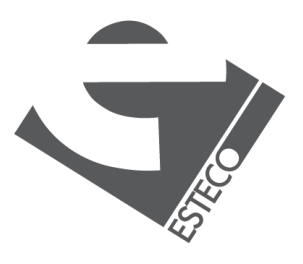

# **Why Java introduced default methods**

*A primary motivation for the default method was to provide a means by which interfaces can be expanded without breaking existing code.*

*Another motivation for the default method was the desire to specify methods in an interface that are, essentially, optional, depending on how the interface is used.*

*It is important to point out that the addition of default methods does not change a key aspect of interface: its inability to maintain state information.*

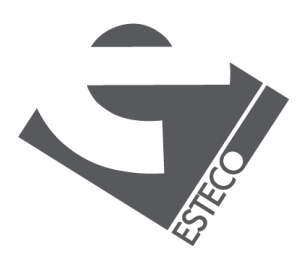

# **Default methods clash**

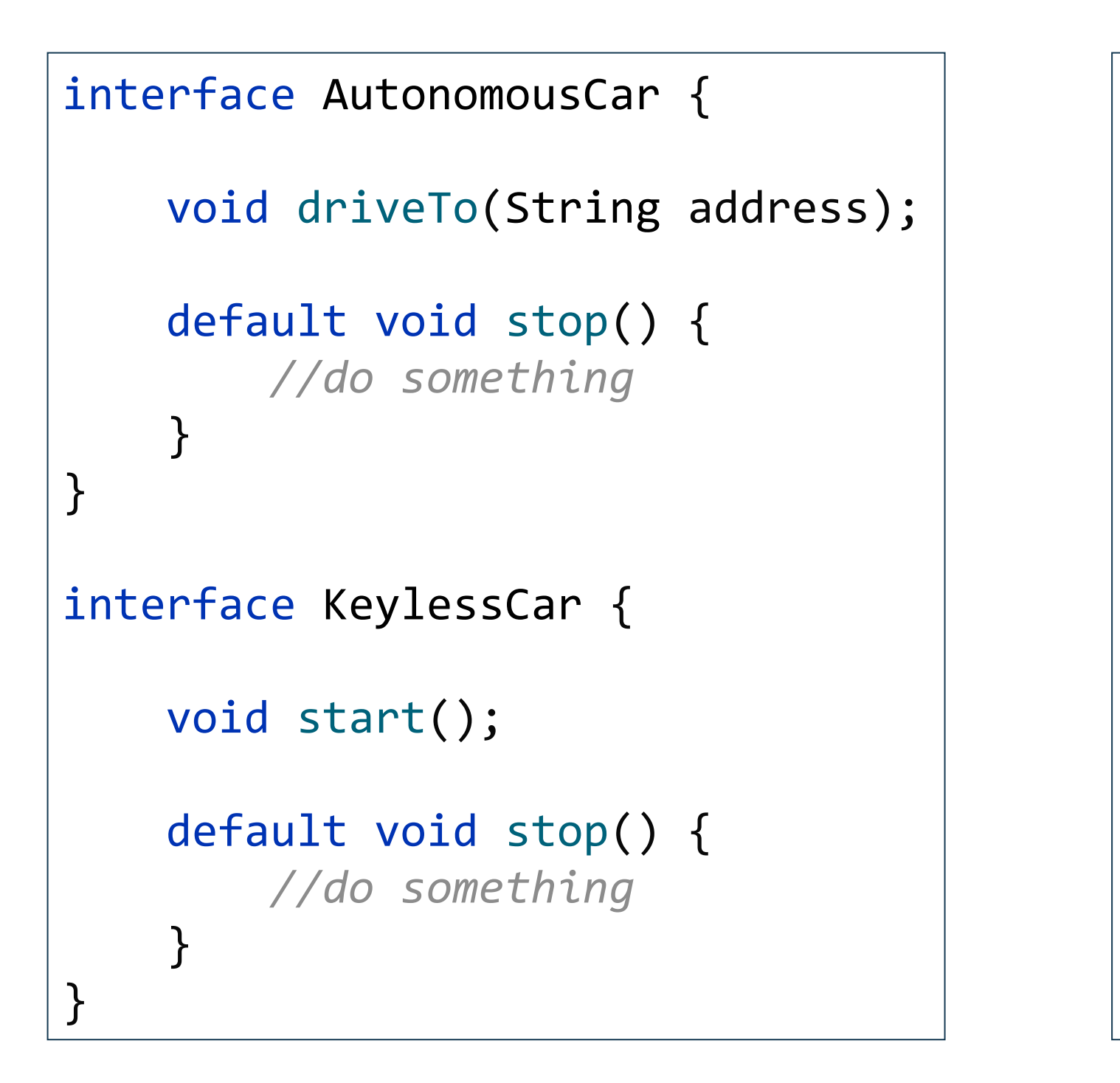

class FiatTopolino implements KeylessCar, AutonomousCar { @Override public void driveTo(String address) { *//drive to address* } @Override public void start() { *//Do something* } @Override public void stop() { *//FiatTopolino must override this method* }

}

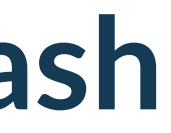

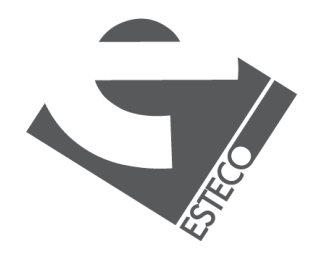

*When a class implements two interfaces that both have the same default method, the class must override that method, otherwise a compilation error will result.* 

### **Default methods overriding**

```
interface KeylessCar {
    void start();
    default void stop() {
        //do something
    }
}
interface AutonomousCar extends KeylessCar {
    void driveTo(String address);
    default void stop() {
        KeylessCar.super.stop();
        //do something
    }
}
```
*When one interface extends another, with both defining a common default method, the extending interface version of the method takes precedence.* 

*It is possible to explicitly refer to a default implementation in an extended interface by using super.*

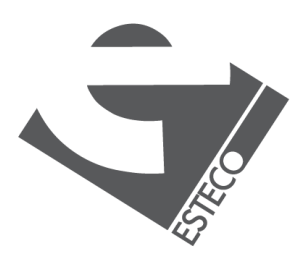

### **Private interface methods**

```
interface Interface {
    default void defaultMethodA() {
        //do something
        privateMethod("A");
    }
    default void defaultMethodB() {
        //do something
        privateMethod("B");
    }
    private void privateMethod(String message) {
        System.out.println(message);
    }
}
```
*Private methods can be used only from the default methods of the same interface*

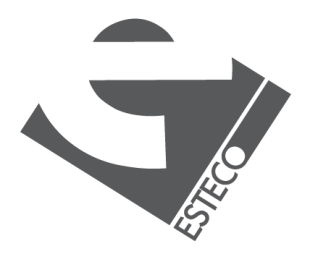

 $Q$  2019 ESTECO Sp

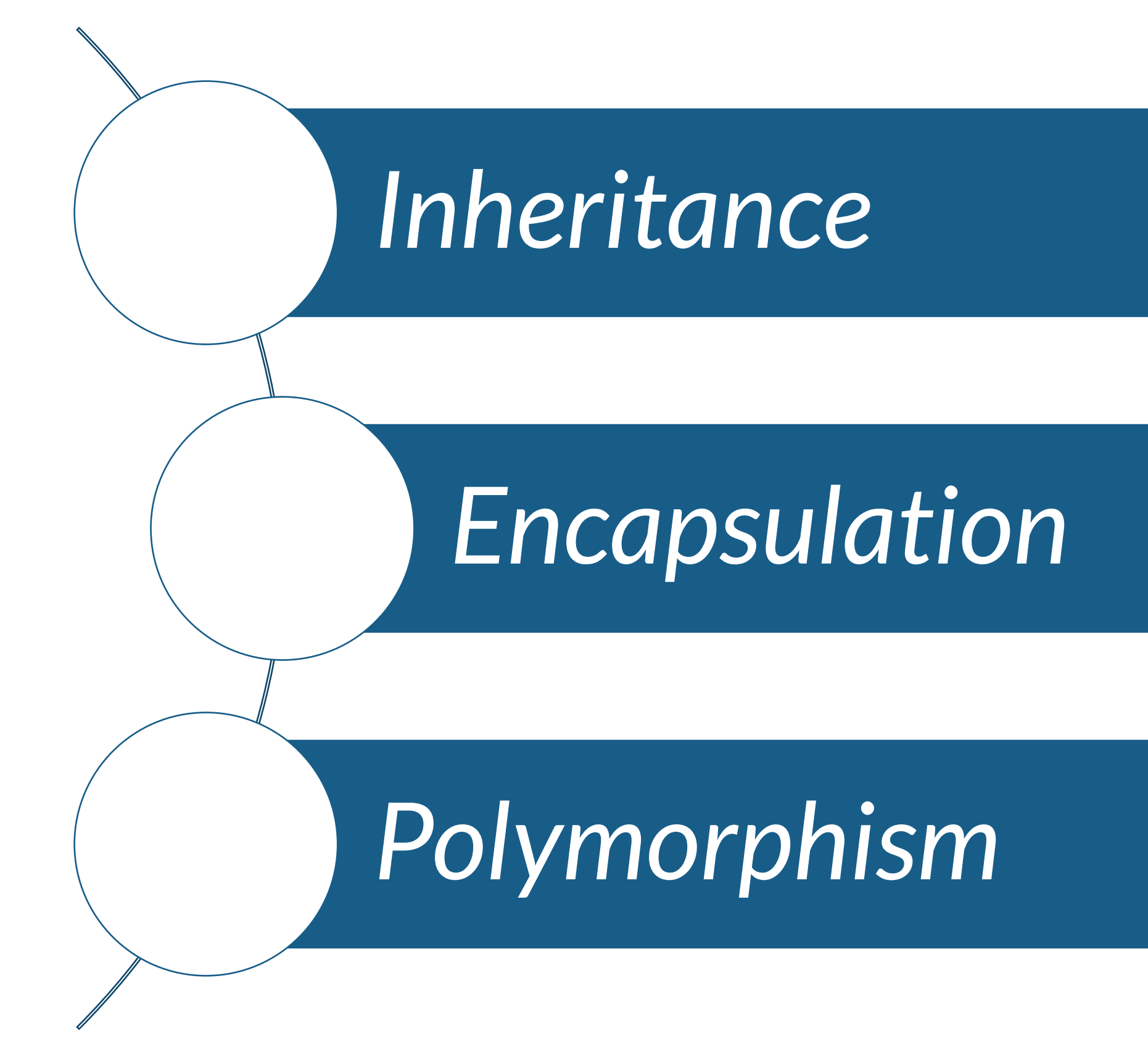

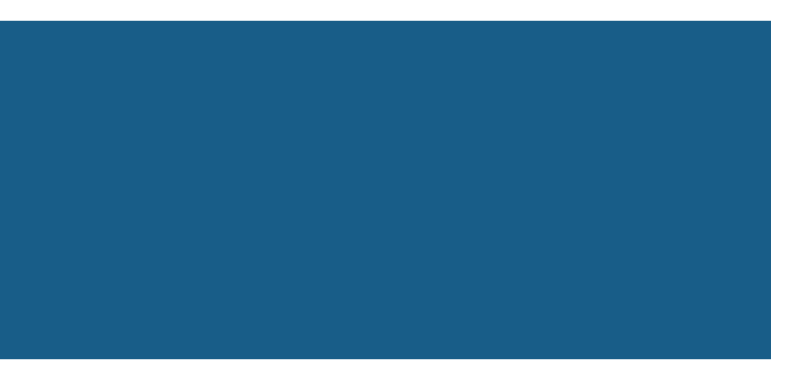

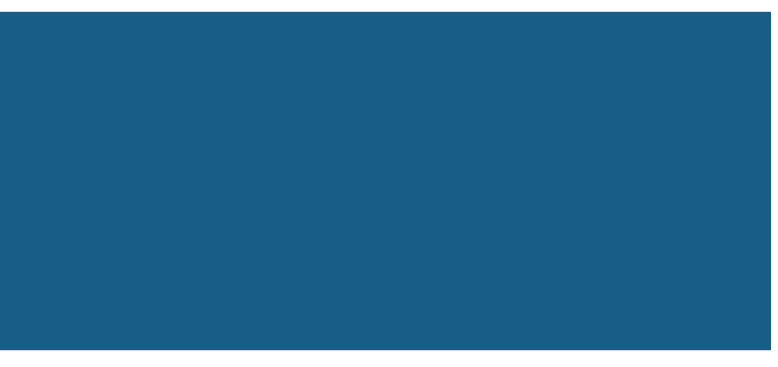

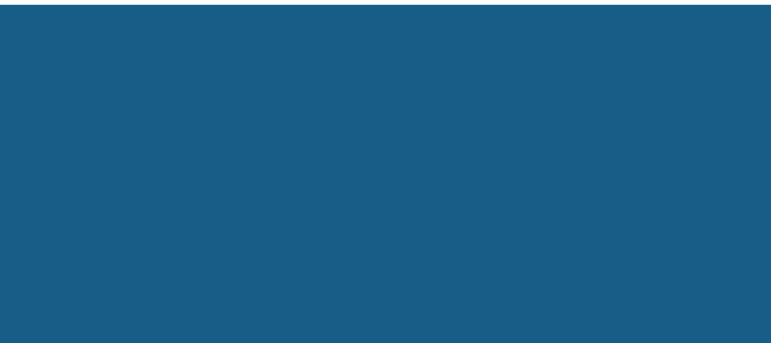

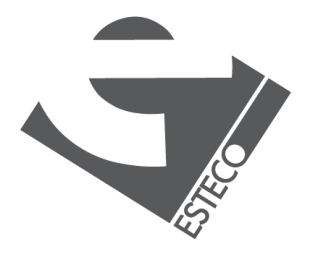

### **Assignment**

```
public interface Collection {
    boolean isEmpty();
    int getSize();
    boolean contains(String string);
    String[] getValues();
}
public interface Stack extends Collection {
   void push(String string);
   String pop();
    String top();
}
                                                     }
                                                    code duplication.
                                                    composition.
```
- public interface List extends Collection {
	- void add(String string);
	- String get(int index);
	- void insertAt(int index, String string);
	- void remove(int index);
	- int indexOf(String string);

*Implement the Stack and List interfaces. Minimize* 

*Hint: consider the usage of both inheritance and* 

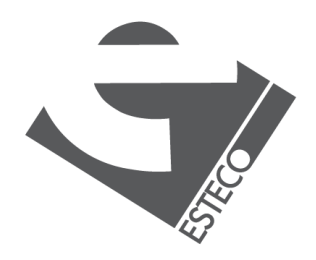

 $Q$  2019 ESTECO Sp

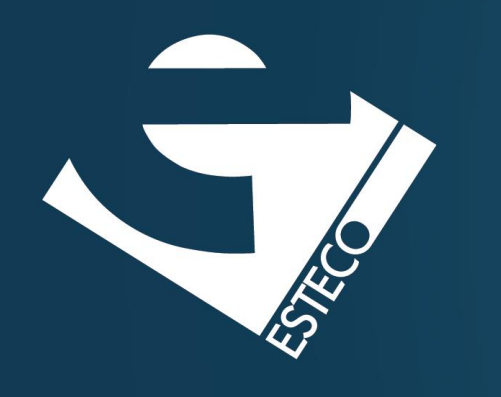

Thank you!

### esteco.com

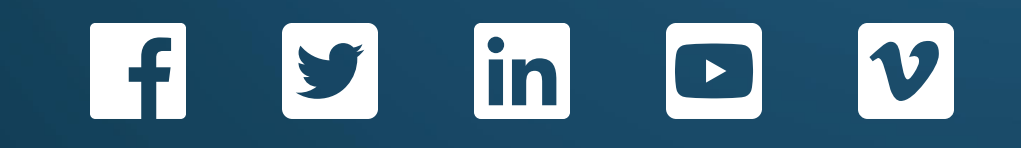

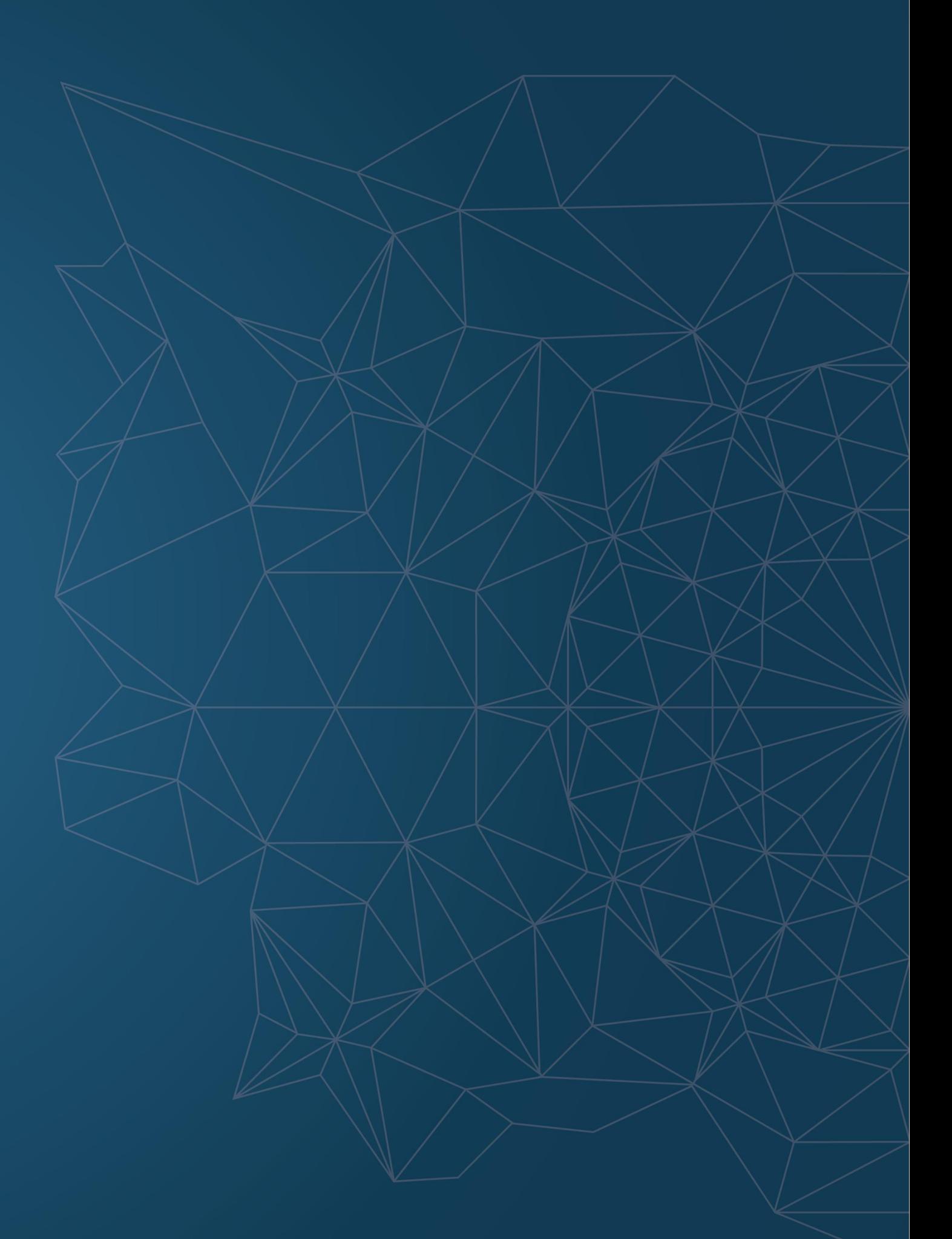

Read the ESTECO Copyright Policy © 2019 ESTECO SpA